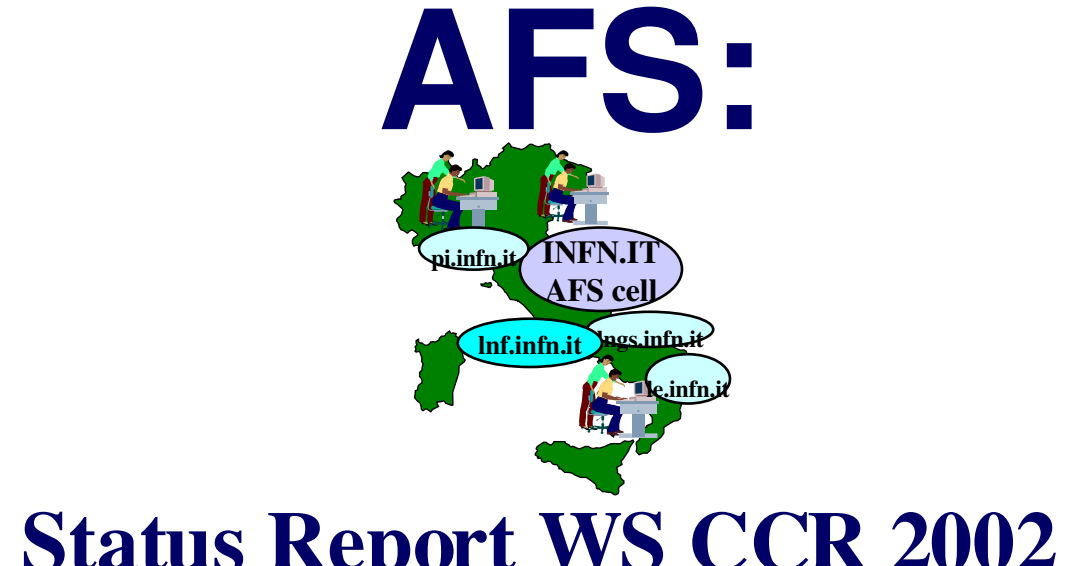

#### Status Report WS CCR 2002

Roberto Gomezel **INFN-Trieste** gomezel@ts.infn.it

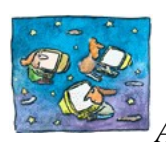

La Biodola, Isola d'Elba, 6-9 maggio 2002 **INFN** di Fisica Nucleare **Workshop sulle problematiche di calcolo e reti nell'INFN**

AFS: Status Report WS CCR2002 - R.Gomezel

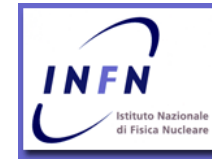

Istituto Nazionale

#### **Configurazione celle AFS nell'INFN**

- Attualmente sono configurate 6 celle AFS nell'INFN:
	- Cella nazionale: *INFN.IT*
	- Celle locali:
		- *PI.INFN.IT*
		- *LE.INFN.IT*
		- *LNGS.INFN.IT*
		- *LNF.INFN.IT*
	- Cella di esperimento
		- KLOE.INFN.IT

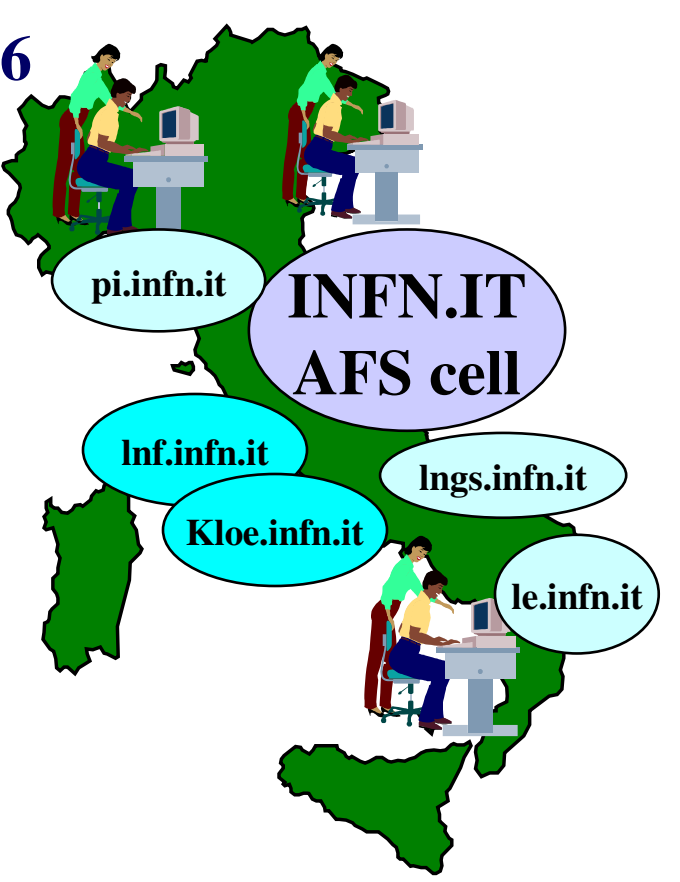

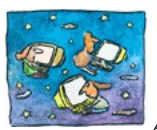

La Biodola, Isola d'Elba, 6-9 maggio 2002 **INFN** di Fisica Nucleare **Workshop sulle problematiche di calcolo e reti nell'INFN**

*AFS: Status Report WS CCR2002* R.Gomezel

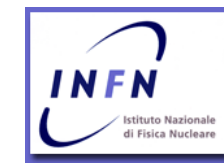

## **Configurazione celle AFS (1/3)**

#### • Cella INFN.IT:

- 17 file server attivi in diverse sezioni
- 3 server di autenticazione (Cnaf,Roma1,Napoli)
- Server NTP ntp2.infn.it di Genova viene sempre usato per la sincronizzazione della cella
- $-$  Attualmente sono definiti 1020 utenti (18% > utenti 2001)
- $-$  Spazio disco complessivo: 1.5 TB (30%  $>$  spazio 2001)
- Cella PI.INFN.IT:
	- 3 file server (2 IBM,1HP)
	- 2 server di autenticazione (IBM)
	- Spazio disco servito: 60 GB
	- Le home directory sono tutte sotto AFS e rappresentano un ambiente integrato
	- A breve passaggio a cella su piattaforma Linux con OpenAFS

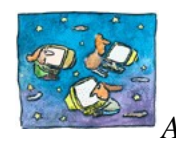

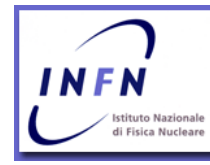

## **Configurazione celle AFS (2/3)**

- Cella LE.INFN.IT:
	- 2 file server (2 Server Intel based 4U con Pentium III 1GHz, ciascuno con scheda 3ware RAID 7850, 8 dischi 60GB IDE ATA100 e schedaGigabit Ethernet) ed entrambi Authentication Server
	- Spazio disco servito: 840 GB
	- Sistema di backup: autoloader DLT7000 (in previsione uso di AIT-3)
	- Utenti sotto AFS: > 300
- Cella LNGS.INFN.IT:
	- 1 file server (IBM H70)
	- Backup via ADSM su autoloader DLT7000
	- Utenti: ~410 (home directories sotto AFS)
	- 8 gruppi/esperimenti hanno area lavoro sotto AFS
	- Spazio disco: 50 GB (RAID5)

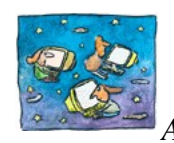

La Biodola, Isola d'Elba, 6-9 maggio 2002 **di Fisica Nucleare** di Fisica Nucleare AFS: Status Report WS CCR2002 -R.Gomezel **Workshop sulle problematiche di calcolo e reti nell'INFN**

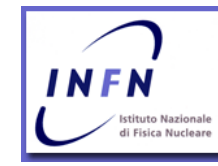

Istituto Nazionale

#### **Configurazione celle AFS (3/3)**

- Cella *LNF.INFN.IT*:
	- 2 server IBM H50
	- Spazio disco: 400 GB (forse raddoppiato se acquistato ulteriore server)
	- Utenza: ~639

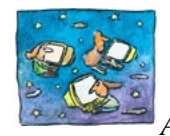

La Biodola, Isola d'Elba, 6-9 maggio 2002 **di Fisica Nucleare** di Fisica Nucleare **Workshop sulle problematiche di calcolo e reti nell'INFN**

*AFS: Status Report WS CCR2002* R.Gomezel

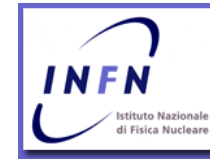

#### **Farm italiana di KLOE**

- AFS usato da tutta la collaborazione KLOE per l'analisi dei dati – Utenti: ~ 180
- Lo spazio disco on line attualmente: 2TB
- Spazio disco: 25% utenze 75% aree di lavoro
- Backup via ADSM rispettate le ACL
- Difficolta' incontrate nel memory caching usando file hbook. Si aggira il problema con il disk caching.
- Mirroring giornaliero delle aree sw di KLOE per la distribuzione nazionale

(*informazioni: Fabio Fortugno e Paolo Santangelo*)

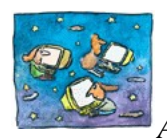

La Biodola, Isola d'Elba, 6-9 maggio 2002 **di Fisica Nucleare Workshop sulle problematiche di calcolo e reti nell'INFN**

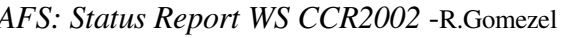

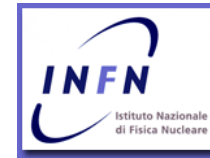

#### **Collaborazione CASPUR**

- Continua fruttuosa la collaborazione con il Caspur l'accordo di assistenza sistemistico prevede:
	- hotline AFS
	- backup AFS (installazione e monitoraggio)
	- script di installazione (Dig.Unix,AIX,Solaris,Linux, SGI)
	- mirror della collezione ASIS per infn.it
	- AFS Server Linux su Intel
	- Supporto Linux e OpenSSH
- Spesa 2002 prevista per l'assistenza:
	- 8000 Euro

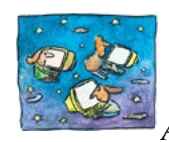

La Biodola, Isola d'Elba, 6-9 maggio 2002 **di Fisica Nucleare Workshop sulle problematiche di calcolo e reti nell'INFN**

*AFS: Status Report WS CCR2002* R.Gomezel

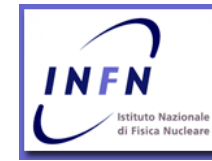

# **Attività del gruppo di gestione**

- viene mantenuta almeno una riunione annuale
	- L'ultima del 2002: 14 [marzo](http://www.ts.infn.it/computing/afs/verbali/20020314)
- coordinamento delle attività e distribuzione delle competenze nelle sezioni
	- per problemi sul sw da segnalare alla IBM e supporto tecnico alle sezioni per attivita' di system administrator:
		- *A. Maslennikov*(Caspur) *R.Gomezel* (INFN)
- le informazioni sull'attività del gruppo sempre alla pagina ufficiale del gruppo AFS:
	- <http://www.ts.infn.it/computing/afs/>
- **Mailing-list del gruppo:** *[afs@infn.it](mailto:afs@infn.it)*
- Web page OpenAFS: *www.openafs.org*

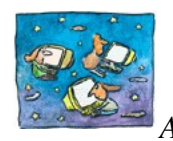

La Biodola, Isola d'Elba, 6-9 maggio 2002 **di Fisica Nucleare** *AFS: Status Report WS CCR2002* R.Gomezel **Workshop sulle problematiche di calcolo e reti nell'INFN**

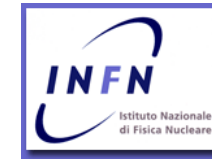

#### **Informazioni su alcune novità deliberate**

- IBM sembra voler dismettere supporto AFS
- OpenAFS e' usato diffusamente e presenta ottimo supporto sistemistico e rilascio versioni aggiornate per diverse piattaforme
- Nell'ultima riunione AFS 14 marzo 2002 il gruppo ha:
	- Deciso di prolungare di un anno manutenzione i 3 File Server e Authentication Server Alpha del CNAF, Roma e Napoli
	- Acquistare 3 server Intel based da affiancare ai 3 server con OpenAFS su cui migrare i servizi in corso d'anno
	- Questo per consentire un passaggio indolore per l'utenza della cella nazionale INFN.IT

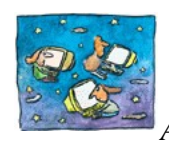

La Biodola, Isola d'Elba, 6-9 maggio 2002 **di Fisica Nucleare Workshop sulle problematiche di calcolo e reti nell'INFN**

*AFS: Status Report WS CCR2002* R.Gomezel

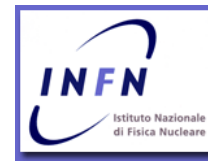

#### **Considerazioni conclusive**

- molti esperimenti e progetti utilizzano volumi AFS propri per gestire dati e programmi
	- ci sono volumi di esperimenti a livello di sezione come anche a livello di cella nazionale:
		- Alice,Atlas,cdf,cms.delphi,babar,chorus,kloe,macro,virgo
	- progetti nazionali stanno già utilizzando AFS:
		- Linux,condor,infngrid
	- In fase di verifica se e come utilizzare afs per il Tier1 al CNAF
- Il mirroring di ASIS viene realizzato successivamente ai rilasci ufficiali delle nuove versioni
- Sempre maggiore uso di AFS sui PC con Linux e Windows
- Sempre piu' in uso il software OpenAFS al posto del software rilasciato ufficialmente dalla Transarc. Affidabile e tempi di risposta rapidi ai problemi che si presentano

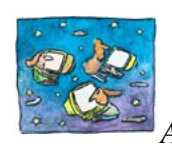

La Biodola, Isola d'Elba, 6-9 maggio 2002 **di Fisica Nucleare Workshop sulle problematiche di calcolo e reti nell'INFN**

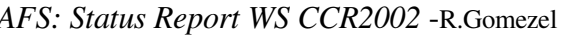

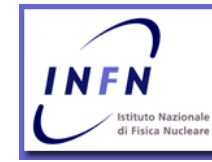

# **Conclusioni**

- l'infrastruttura AFS risulta affidabile e gli utenti che lo usano manifestano soddisfazione nell'usarlo, mentre rimane scetticismo in coloro che non hanno un supporto AFS in sezione
- AFS e' pesantemente utilizzato per la distribuzione del sw di ASIS e non solo nelle diverse sezioni e viene utilizzato in maniera crescente anche da gruppi di lavoro, progetti ed esperimenti
- ci sono buoni sviluppi nella parte OpenAFS. Linux e' sempre ben supportato.
- Importante decisione per la sostituzione server autenticazione nazionali che escono dalla manutenzione HW
- Qualora il Centro Regionale al CNAF scegliesse di utilizzare AFS sara' necessaria una definizione adeguata dei requirement da soddisfare per sceglere l'implementazione piu' opportuna

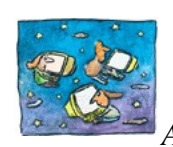

La Biodola, Isola d'Elba, 6-9 maggio 2002 **di Fisica Nucleare** AFS: Status Report WS CCR2002 - R.Gomezel **Workshop sulle problematiche di calcolo e reti nell'INFN**

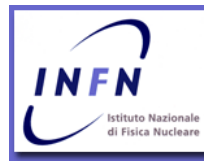